## マンジャロ Medical Web講演会

日時 2023年3月14日 (火)

 $\overline{12:00 \sim 12:15}$   $\overline{2}$  12:30  $\sim$  12:45

 $(3)$  13:00 $\sim$ 13:15  $(4)$  13:30 $\sim$ 13:45

※①②②④は同様の講演内容です。

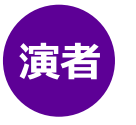

平瀬 徹明 日本イーライリリー株式会社 研究開発・メディカルアフェアーズ統括本部 糖尿病領域 臨床開発医師

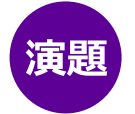

## マンジャロ皮下注アテオス有効性・安全性のご紹介 ~海外第Ⅲ相臨床試験 SURPASS-2試験を中心に~

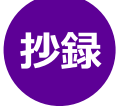

糖尿病治療の目標は、健康な人と変わらない人生であり、 そのために血糖値などの良好なコントロール状態が重要とされ ています。 本Web講演会では、新たな治療選択肢として加わったマン

ジャロの海外第Ⅲ相臨床試験 SURPASS-2 試験の結果か ら、有効性・安全性についてご紹介いたします。

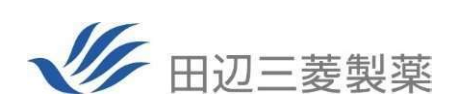

Lill

## **ご視聴方法** 医療関係者向け情報サイト*Medical View Point* 会員の方 会員ログインしてご視聴ください。 **Webセミナー詳細ページは以下のURLあるいは二次元コードを参照ください。(4回共通)** 回游泳形画 https://medical.mt-pharma.co.jp/web\_seminar/dm/230314 会員ログイン後は**事前申込**が**不要**です。 ライブ配信中でも ライブ配信**30**分前から上記URLよりアクセスしてください。 ご視聴いただけます。 ■Step1 **b ログイン状態 ● Step2** b ー<br>基本情報確認フォーム **VE HUENN**  $\frac{1}{100}$ <br>|親係者向け情報サイ| Medical View Point Q サイト内検! 田辺 三菱 先生  $\overline{\mathbf{v}}$ **ログイン後は基本情報の入力は不要です**  $\alpha$  製品・安全性  $\frac{\beta_1}{\beta_2}$  text-○ 領域別 ◎ 医療ナレッジ ← 学会・学術情報 »。<br>一般企業(製薬企業などの医療関係企業を含む)にお勤めの方の登録はお断りしております<br>ご<mark>参録をお覧</mark>りする場合には登録確認メールは返信されませんのでご了承ください。 Web $h \geq 1$  $\mathbf{C}$ 1+708741670-14/802 PRISON/RELL **シリーズ申し込みをされた方は Step1→Step3 へアクセスできます WARREL AVE FO-140901881 Modest staffed** Step3<sup>1</sup> **EXC PERSONAL DE 1978 - 2010 見逃し防止!** parameters to stay on an **シリーズ申込をすると、 ライブ配信の前日と当日に リマインドメールが届きます。 73 新華義の開催選 エビデン 零内状PDF A**  $\left( \bf 1 \right)$ **視聴画面へ**

## Webセミナー視聴に必要な動作環境 **https://kenkyuukai.jp/mtpc/dm/230314 ライブ配信開始30分前まで**に、以下URLあるいは二次元コード(4回共通)から事前参加申し込みの上、ご視聴ください。 なお、事前申込時には以下の**6項目の入力が必要となります。** *Medical View Point* に会員登録していない方 ①所属医療機関名 ②医療機関所在地 ③職種 ④氏名 ⑤フリガナ ⑥メールアドレス Webセミナーをご視聴いただくためには、下記の動作環境が必要となります。 Step3.で映像が確認できない場合は、動作環境をご確認ください。 ○PC環境 ※ブラウザのJavaScriptを有効にして下さい。 ※Chrome、Firefoxの最新版をご利用いただいている場合でも、 ○Android環境

 OS : Windows 8.1以上/Mac 10.11.4以上 ブラウザ : Microsoft Edge 最新版、 Google Chrome/Firefox/Safari 最新版

○iPad/iPhone環境

 OS : 10.2以上 ブラウザ : Safari 最新版

■ サポートセンター

Android  $OS: 4.4$ 以上

ブラウザ : Chrome 最新版

○ネットワーク PCはブロードバンド環境の利 用を推奨します。 Mobile/TabletはWi-Fi接続 でのご視聴を推奨します。

- アップデートによる機能変更や機能制限、またオプション設定等 により、正常に動作しない場合があります。
- ※HTML5サポート可能かを判断し、プレイヤーを表示します。レガ シー環境においては、FlashPlayerにフォールバックして、HLS 再生を行います。
- ※Windows Phone/Feature Phone/Amazon Kindle/TV、その 他デバイスは非対応です。
- ※上記環境においても通信環境や端末により正常に動作しない場合 があります。

※ライブ配信当日は、Webセミナー終了までサポートいたします。

TEL 03-4361-2653(土・日・祝日を除く10時~18時) E-mail support@kenkyuukai.jp